## 2018 Edupoint

## NATIONAL USERS CONFERENCE

The Scottsdale Resort at McCormick Ranch

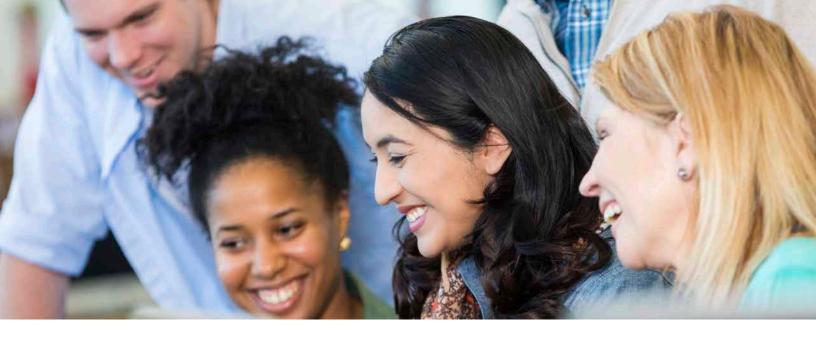

#### Please join us for the 2018 Edupoint National Users Conference

#### The Scottsdale Resort at McCormick Ranch Nov 8-9

The Edupoint Users Conference provides new and veteran Synergy users with opportunities to discover the latest Synergy product features, get in-depth information on Synergy modules, receive one-on-one instruction from Edupoint subject matter experts in the Open Forum, and network with Synergy users from other districts.

#### 2017 USERS CONFERENCE HIGHLIGHTS

#### Informative Breakout Sessions

Our multi-track schedule of breakout sessions provides more than 80 options for deepening or refreshing your knowledge and discovering new things. Follow a single track related to your area of focus or explore sessions from many different tracks and gain firsthand knowledge about Synergy Education Platform features and functionality relevant to your role and your experience level. There's truly something for everyone!

#### Open Forum for One-On-One Guidance

Conference attendees love our Open Forum! It's your chance to speak with Edupoint Subject Matter Experts and get answers to your questions about Synergy functionality pertinent to your district. Open Forum is available all day, including breakfast and lunch breaks - so grab a plate and bring it with you!

#### The Conference features:

- 80+ breakout sessions covering the entire Synergy **Education Platform**
- Informative instruction & real-world application
- Offerings for every user type and experience level

Join us and connect with the products, trends, and people at the forefront of the K-12 student, instructional, and special education data management industry. You will leave the Users Conference prepared to maximize your Synergy investment.

#### Go Hands-On in Our Computer Lab

There's no better way of learning than by doing it yourself. Our Hands-On Track offers sessions in a lab setting with Synergy test environments provided by Edupoint, so you can follow along with the instructor step-by-step.

#### **Networking Opportunities**

Every year, attendees tell us that having an opportunity at the Conference to "hear how other districts are doing things" is invaluable. That's why we build time into the schedule for you to network with your peers. Meet fellow Synergy users from across your state and across the country, and discover how they are using Synergy to streamline processes, improve data usage, and positively impact student success.

#### Partner Expo

Interact with trusted technology partners for live demonstrations of solutions that seamlessly integrate with the Synergy Education Platform.

## Why Should You Attend?

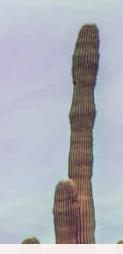

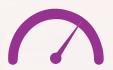

#### build your synergy skills

Learn how to use Synergy features directly related to your role. Find out about the latest Synergy features, be the first to know about upcoming functionality, and get more from your existing Synergy solution.

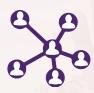

#### explore new ideas

Discover how others in your area utilize Synergy and learn from their experiences to boost your own skill set.

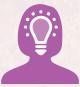

#### get expert help

Take advantage of our annual Open Forum for scheduled one-on-one instruction and Q&A with Edupoint Subject Matter Experts.

Bring your questions!

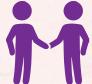

## connect with edupoint executives

Mingle & network with Edupoint thought leaders throughout the Conference. Ask questions, discuss future trends, or just say "Hi."

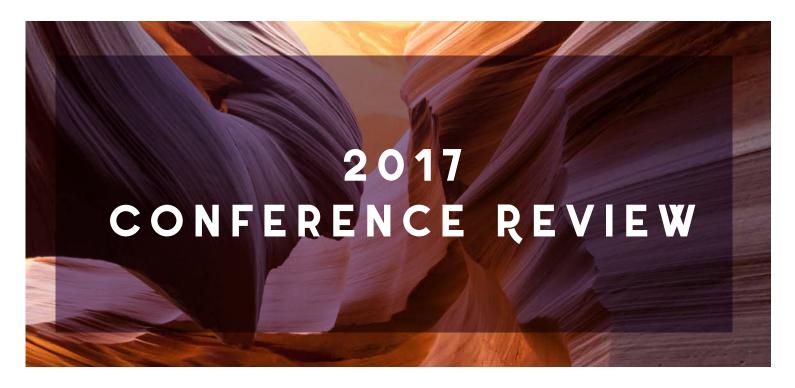

THERE'S SOMETHING HERE FOR EVERYONE.

### Who Attended Last Year?

Attendees from all areas of K-12 come to our Users Conference

SQL Database TECHNOLOGY SPECIALIST REGISTRAR

APPLICATIONS special education Analyst Coordinator of State & Federal Programs SUPPORT ANALYST administrator

ASSISTANT PRINCIPAL Database Administrator

Secretary DIRECTOR OF office SPECIAL EDUCATION

manager Gradebook Manager Programmer DIRECTOR OF INSTRUCTIONAL TECHNOLOGY

Data Integrity SYSTEM SUPPORT SPECIALIST Specialist SIS TECHNOLOGY DIRECTOR

**Supervisor Information Chief Technology Officer Technology Manager** 

SIS Coordinator

Chief Information Officer

Assistant Superintendent Information Systems Specialist COUNSELOR instructional support coach of Instructional Services Teacher Senior Systems Administrator

**Edupoint**®

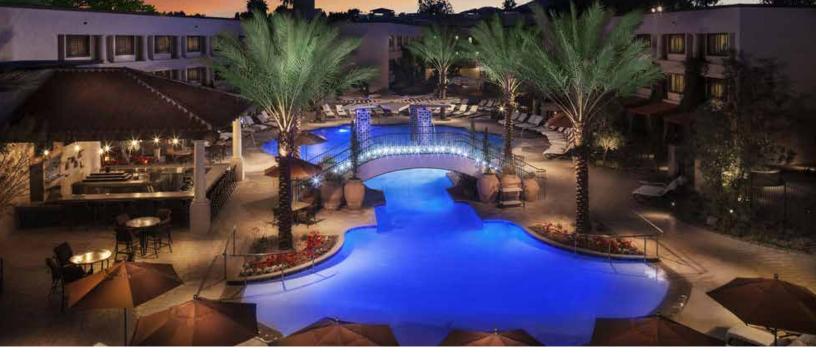

### REGISTRATION INFORMATION

The Users Conference registration fee is \$550 per attendee, which covers attendance at the general session and all breakout sessions, breakfast/ lunch/snacks each day, and the Thursday evening networking reception.

### HOTEL & TRAVEL

Room blocks have been secured at all three Disneyland Resort properties at special Conference rates. The discounted room rates are also available post-Conference to attendees who wish to stay and enjoy Disneyland after the conference has ended. The group rates below are exclusive of fees and applicable state & local taxes

- Disney's Paradise Pier Hotel: \$183/night
- Disneyland Hotel: \$193/night
- Disney's Grand Californian Hotel & Spa: \$229/night

To book a reservation, visit www.Edupoint. com/2017UC/Travel. You may also contact Disneyland Group Reservations at 714.520.5005 and indicate that you are with the Edupoint Users Conference.

#### Airport Transportation

Discounted airport transportation services are offered by SuperShuttle. For more information and reservations, visit www.Edupoint.com/2017UC/Travel.

#### Early Bird Rate

Register by Friday, Aug 11 to receive the special Early Bird registration rate of \$475 - that's a \$75 savings!

#### Questions?

Contact us at Edupoint-UserConference@edupoint.com

#### Cancellation Policy

A full refund of Conference registration fees will be given if notification is received by September 15, 2017. No refunds will be provided after this date. Hotel arrangements must be canceled by the attendee directly.

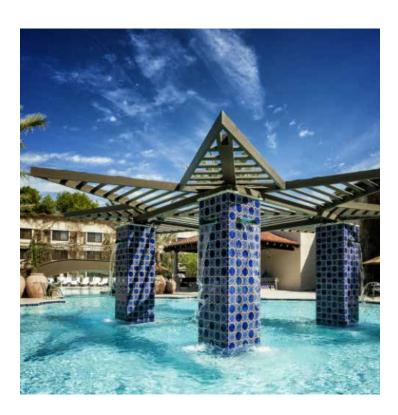

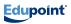

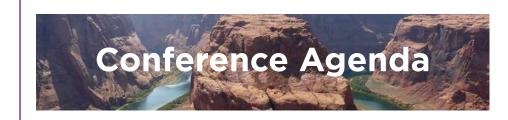

#### OPTIONAL PRE-CONFERENCE TRAINING SESSIONS

Continental Breakfast 7:30am - 8:00am

8:00am - 11:30am Hands-On Training Sessions (Morning Sessions)

11:30am - 12:30pm Lunch Break

12:30pm - 4:00pm Hands-On Training Sessions (Afternoon Sessions)

#### FRI NOV 9

#### GENERAL CONFERENCE, DAY 1

8:00am - 10:00am Conference Registration &

Breakfast 8:00am - 10:00am

Customer Support Open Forum 10:00am - 11:30am

**Opening General Session** 11:30am - 1:00pm

Lunch & Vendor Exhibits 11:30am - 5:00pm

Customer Support Open Forum 1:00pm - 2:10pm

Breakout Session #1 2:20pm - 3:30pm

Breakout Session #2 3:30pm - 3:45pm

Refreshment Break &

**Vendor Exhibits** 3:45pm - 4:55pm

Breakout Session #3 5:00pm - 6:30pm

**Networking Reception** 

#### SAT NOV 10

#### GENERAL CONFERENCE, DAY 2

8:00am - 9:00am Breakfast & Vendor Exhibits

8:00am - 3:20pm Customer Support Open Forum

9:00am - 10:10am Breakout Session #4

10:20am - 11:30am Breakout Session #5

11:30am - 1:00pm Lunch & Vendor Exhibits

1:00pm - 2:10pm Breakout Session #6

Breakout Session #7 2:20pm - 3:30pm

Closing General Session 3:30pm - 4:00pm

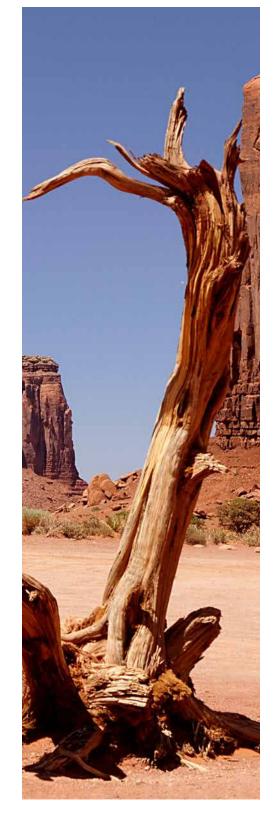

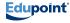

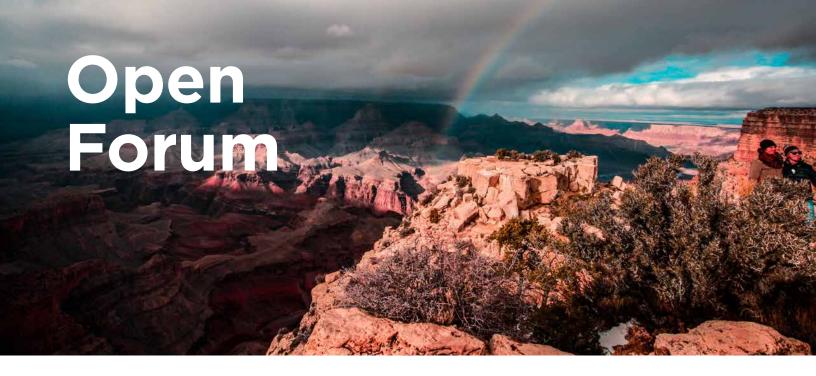

### CUSTOMER SUPPORT OPEN FORUM

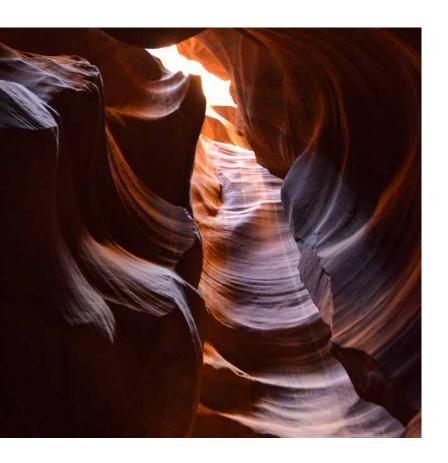

Maximize your time with Synergy experts by scheduling one-on-one time with members of Edupoint's Customer Resource Center and Development teams in the Open Forum.

The Forum - open throughout the conference for both walk-in and scheduled appointments - is your opportunity to speak with Edupoint Subject Matter Experts for private solution demonstrations, and to have questions answered about Synergy functionality pertinent to your district.

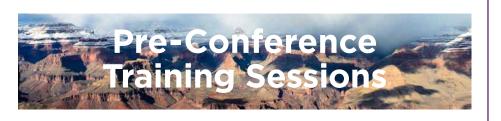

## Half-day sessions for deeper learning

Our optional pre-conference training sessions on Wednesday, November 1, provide the perfect opportunity to go deeper into some of the Synergy platform's most powerful features. These half-day sessions will take place at the Disneyland Convention Center, where attendees will use Edupoint's local demonstration test environment for all sessions. Join us for the morning or afternoon or spend the whole day learning. The cost is \$150/session.

#### THURS NOV 8

#### OPTIONAL PRE-CONFERENCE TRAINING SESSIONS

8:00 -11:30am Customer Perspectives: Custom Reporting with SQL Server Reporting Services (SSRS) During this hands-on session, we will use Microsoft SQL Server Management studio and the SSRS report editor to construct reports using data pulled from Synergy. We'll integrate these reports into Synergy using Report Interface Change to attach the reports and pass in parameters to the queries. At the end of the session, attendees will have reports that can be executed from Synergy as PDFs and as drill downs. Attendees should understand basic Synergy data structures and be comfortable working with SQL. Level: Intermediate/Advanced

#### Customizations Without the Use of Synergy Technology

This hands-on session will guide attendees through the process of customizing screens within Synergy. Topics will include the customization of existing screens in Synergy SIS and TeacherVUE using Property Override and User-Defined Data, as well as the creation of new screens in Synergy SIS, TeacherVUE and ParentVUE. Attendees will leave this session empowered to apply what they have learned to their own Synergy solution. A basic understanding of the Synergy data structure and the navigational elements in the user interface is highly recommended. Level: Intermediate

#### Synergy SIS Mail Merge 2.0

12:30 -4:00pm Want to add a visual element to an existing Synergy report or create a custom report, but don't know how? Then this session is for you! This class is a detailed hands-on presentation geared towards new Mail Merge 2.0 users. Attendees will be guided through the process of creating Mail Merge 2.0 documents for Synergy SIS. After this session, attendees will be able to create their own custom Mail Merge 2.0 documents. Educational technical support staff, school district level staff, education program specialists, and folks in similar roles will benefit most from this session. Level: Beginner

#### Synergy Rules Engine

The Synergy Rules Engine can be used to place constraints on data fields to ensure data is entered correctly and completely. This session will present an overview of the Rules Engine, including functionality added since the last Users Conference, and provide a hands-on walk-through of the creation and execution of rules. Users will learn how to create person notifications and conditional mandatory fields in addition to more advanced system rules. The use of regex (regular expression) will be covered. Attendees will have an opportunity to try creating their own rules based on what they learn in the class. Following this class, attendees will be able to use the Rules Engine to prevent the entry of bad data and automate person notifications per student rather than having to manually enter the data per student. This class is designed for system administrators. A knowledge of Synergy Business Objects is required, as is administrative access to Synergy. Level: Intermediate/Advanced

#### Synergy Online Registration

Learn how to customize Synergy Online Registration in this hands-on training session. We will explore the

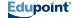

## Breakout Session Schedule

#### THURS NOV 8

#### GENERAL CONFERENCE, DAY 1

|           | SIS 1                                                              | SIS 2                                                                 | SIS 3                                                             | Electives 1                                           | Electives 2                                    | Electives 3                                   |
|-----------|--------------------------------------------------------------------|-----------------------------------------------------------------------|-------------------------------------------------------------------|-------------------------------------------------------|------------------------------------------------|-----------------------------------------------|
| Session 1 | Synergy Attendance Functionality & Maintenance (Elementary/ Daily) | Graduation<br>Evaluation<br>Reports<br>(CHS202,<br>CHS401,<br>CHS402, | Synergy -<br>Tips & Tricks<br>for Everyday<br>Users               | Synergy<br>Community<br>Overview                      | Discipline<br>& Teacher<br>Referral            | Arizona State<br>Reporting                    |
| Session 2 | Student<br>Course History<br>& Graduation<br>Requirements          | Scheduling<br>Concepts                                                | Synergy<br>Query:<br>Beginning/<br>Intermediate                   | SIREN Reports                                         | Widgets<br>& Synergy<br>Dashboards<br>Overview | Oregon State<br>Reporting                     |
| Session 3 | Fees &<br>the Direct<br>Payment<br>Model                           | Mass<br>Scheduling                                                    | Synergy<br>Query:<br>Creating<br>User-Defined<br>Reports          | Secondary<br>Mail Merge<br>2.0 Custom<br>Report Cards | Custom<br>Immunizations                        | California<br>State<br>Reporting              |
|           |                                                                    |                                                                       |                                                                   |                                                       |                                                |                                               |
|           | IT                                                                 | Developers                                                            | IA 1                                                              | IA 2                                                  | Special                                        | Hands-on                                      |
|           | ΙΤ                                                                 | Developers                                                            | IA 1                                                              | IA 2                                                  | Special<br>Education                           | Hands-on                                      |
| Session 1 | SQL For<br>Special<br>Education                                    | Finding<br>Information<br>Within<br>Synergy Data                      | Gradebook Integration: Google Classroom, Microsoft OneNote & More | Customer<br>Perspectives:<br>Assessment               |                                                | Hands-on: Creating New Screens Within Synergy |
| ession    | SQL For<br>Special                                                 | Finding<br>Information<br>Within                                      | Gradebook<br>Integration:<br>Google<br>Classroom,<br>Microsoft    | Customer<br>Perspectives:                             | Education  What's New in                       | Hands-On:<br>Creating New<br>Screens Within   |

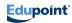

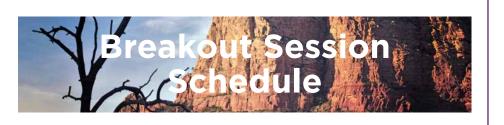

#### GENERAL CONFERENCE, DAY 2

|                  | SIS 1                                                                       | SIS 2                                             | SIS 3                                                                                   | Electives 1                                                                               | Electives 2                                            | Electives 3                                                            |
|------------------|-----------------------------------------------------------------------------|---------------------------------------------------|-----------------------------------------------------------------------------------------|-------------------------------------------------------------------------------------------|--------------------------------------------------------|------------------------------------------------------------------------|
| Session 4        | Synergy Mobile<br>Applications                                              | Synergy Online<br>Registration                    | Attendance<br>Letters                                                                   | Synergy<br>Rules Engine<br>Overview                                                       | Grade Reporting                                        | Virginia State<br>Reporting                                            |
| Session 5        | Scheduling<br>Maintenance<br>& Walk-In<br>Scheduling                        | Customizing<br>Online<br>Registration             | Schedule-Based<br>FTE                                                                   | Synergy Health<br>Overview                                                                | Customer<br>Perspectives:<br>Synergy Best<br>Practices | Synergy Attendance Functionality & Maintenance (Secondary/ Period)     |
| Session 6        | Course Requests<br>Three Ways                                               | Test History<br>Overview &<br>Setup               | Civil Rights<br>Data Collection<br>(CRDC)                                               | Synergy Mail<br>Merge 2.0                                                                 | Synergy - Tips<br>& Tricks for<br>Everyday Users       | Customer Perspectives: Tips & Tricks - Getting The Most Out Of Synergy |
| Session 7        | New Year<br>Rollover (NYR):<br>Tips & Tricks                                | Test Import &<br>Test Groups                      | New Synergy<br>Functionality<br>Highlights                                              | Master Schedule<br>Builder: A<br>Closer Look at<br>Functionality                          | Student Groups<br>& Eligibility                        | Synergy<br>Surveys:<br>Creation,<br>Distribution &<br>Reports          |
|                  | ΙΤ                                                                          | Developers                                        | IA 1                                                                                    | IA 2                                                                                      | Special<br>Education                                   | Hands-on                                                               |
|                  |                                                                             |                                                   |                                                                                         |                                                                                           | Education                                              |                                                                        |
| Session 4        | Synergy<br>Infrastructure &<br>How It All Works                             | SQL Server<br>Reporting<br>Services (SSRS)        | Customer<br>Perspectives:<br>Standards-<br>Based<br>Gradebook                           | Hands-On: Synergy Assessment - Advanced Assessment & 2018.01 (For existing                | SE Setup & Configuration                               | No Session                                                             |
| ession           | Infrastructure &                                                            | Reporting                                         | Perspectives:<br>Standards-<br>Based                                                    | Synergy<br>Assessment<br>- Advanced<br>Assessment &                                       | SE Setup &                                             |                                                                        |
| ession 5 Session | Infrastructure & How It All Works  Single Sign-On Into Synergy & ParentVUE/ | Reporting Services (SSRS)  Customer Perspectives: | Perspectives: Standards- Based Gradebook  Hands-On: Building Public Pages for Schools & | Synergy Assessment - Advanced Assessment & 2018.01 (For existing)  Synergy Assessment: An | SE Setup & Configuration  Introduction to Synergy SE   | No Session                                                             |

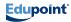

# SIS 1 Track

#### THURS NOV 8

#### GENERAL CONFERENCE, DAY 1

Session 1 - Synergy Attendance Functionality & Maintenance (Elementary/Daily)

This session will review functionality specific to Daily/ Elementary Attendance in Synergy, demonstrating the effects that various existing and new Attendance settings have on the Attendance views in Synergy. You will also be walked through the daily processes of an elementary attendance clerk as you learn tips and tricks for taking and verifying attendance.

Level: Beginner/Intermediate

Session 2 - Student Course History & Graduation Requirements

Student Course History and Graduation Requirements are inextricably intertwined in Synergy SIS and can be intimidating to navigate, yet they are integral to a student's collegiate future. In this session. we will unravel the mysteries, discussing Course History updates, manual changes to Course History, the relation of Grading Setup and Student Grade, Graduation Requirement setup, Subject Area hierarchies, and Graduation Requirement connections to the Subject Area Lookup Table and District Course Setup. We'll also cover tricks and troubleshooting tips. Attendees will return to their districts as Course History and Graduation Requirement wizards. (Hat, wand, and robe not included.)

Session 3 - Fees & the Direct Payment Model This session will present an overview of the Fees -Direct Payment Model and will provide attendees with information regarding the setup of the District Fee Options, Proration, Waivers, Online Payment providers, Family Cap, and Deposits. We will also review District, School, and Optional Fee Information creation and discuss the creation of Student Fees, Adjustments, Payments, and Refunds. Other topics will include Quick Payments, Mass Assign Fees, Fee reports, StudentVUE and ParentVUE Fee Online Payments, Deposits processing and the multiple Fee Sync processes. Attendees will leave the session with an understanding of available features and how to configure their systems. This session is for school administrators, accounting and financial department staff. Level: Beginner/All

#### FRI NOV 9

#### GENERAL CONFERENCE, DAY 2

Session 4 - Synergy Mobile Applications Today's world is a mobile world, and you need on-the-go access to student data with Synergy functionality just to keep up. This session will help get you and your colleagues moving by providing an overview of functionality for all of the Synergy mobile apps on their supported platforms. Recommended for educational technical support staff, district level staff, principals, assistant principals, lead teachers, and counselors. Level: Beginner

Session 5 - Scheduling Maintenance & Walk-In Schedulina

Join us for a look at the functionality of the Walk-In Scheduling screen! We will walk through entering student requests on the Walk-In Schedule screen and using the Schedule button to schedule the student into classes. Attendees will leave this session knowing how to schedule a new student. This session is geared toward counselors. An understanding of Synergy Scheduling terminology is recommended. Level: Beginner/Intermediate

Session 6 - Course Requests Three Ways

Learn about entering Course Requests via Online Course Requests, Mass Assign Course Requests, and the Student Requests screen. Attendees will leave this session knowing how to enter Course Requests for students or guide them through the process of entering Online Course Requests in preparation for the scheduling process for the new year. This session is for counselors and anyone who enters Course Requests or helps students enter Course Requests. Knowledge of Synergy Scheduling terminology is recommended. Level: **Beginner/Intermediate** 

Session 7 - New Year Rollover (NYR): Tips & Tricks This presentation will break down the NYR process to its basic components and give SIS Admin Users the fundamentals that they will need to confidently setup the different NYR process sets. We will also go over some of the more common settings to review, correct, or set up as well as tips and best

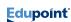

## SIS 2 Track

#### THURS NOV 8

#### GENERAL CONFERENCE, DAY 1

Session 1 - Graduation Evaluation Reports (CHS202, CHS401, CHS402, CHS404, STU204)
Several Synergy reports provide information about student progress toward graduation (CHS202, CHS401, CHS402, CHS404, STU204). This session will compare reports, detailing the content of each and the differences between them. The report interface will be described, as well as the data provided on the output. Attendees will leave with an understanding of how to use each report and the ability to share that knowledge with colleagues. This is a can't-miss session for counselors, administrators, and anyone interested in developing a working knowledge of Graduation Evaluation Reports.

#### Session 2 - Scheduling Concepts

Implementing different types of schedules in Synergy can be a daunting task if you don't know the terminology and capabilities of Synergy Scheduling. This session will bring you up to speed! We will cover Scheduling terminology as well as Scheduling options (e.g., Teams, Houses, Rotations, Wheels, etc.) and how to use them. You will leave with a better understanding of how take your school's scheduling ideas and execute them in Synergy. This session complements our other Scheduling sessions and is appropriate for counselors, assistant principals, district Synergy support staff, and all roles involved in the Scheduling process. Level: All

#### Session 3 - Mass Scheduling

Learn how to schedule all of your students with one click! This session will cover Mass Scheduling essentials including setup, rules, creating sessions, and allowing the system to schedule all students. For maximum benefit, attendees should understand general Scheduling concepts and other routes to Scheduling (e.g., Course Request setup and concepts). Level: Intermediate

#### FRI NOV 9

#### GENERAL CONFERENCE, DAY 2

Session 4 - Synergy Online Registration
Did you know that the last few releases of Synergy
Online Registration have significantly expanded
the product's capabilities? Come get a high-level
overview and find out what's new! Attendees will
leave this session knowing how to set up Online
Registration to better meet their district's needs
and goals. This session is designed for district
decision makers and for staff responsible for
creating and maintaining enrollment packets. Level:
Beginner

Session 5 - Customizing Online Registration Do you know how to customize Synergy Online Registration to match your district's specific needs and capture the information required as part of your current enrollment packets? This session will address how to make customizations using User-Defined Data, View Change, and Property Override. We will look at the relationship between User-Defined Data and View Change and how it works and displays in the Online Registration module. We will also cover the use of Property Override and the Pages tab to re-label fields and text to reflect the terminology used in your district. The session is designed for any staff member who creates User-Defined Fields or Views and for decision makers on information capture during enrollment. Some knowledge of User-Defined Data and View Change is recommended. Level: Intermediate

Session 6 - Test History Overview & Setup
Test History allows users to enter tests into
Synergy for the purpose of tracking progress on
Standardized Tests or for Graduation Requirements.
Learn how to navigate and enter data into the
Student Test screen and how to set up Test
Definition, Test Import Definition, Test Type,
Performance Levels, and Score Types. Attendees
will leave the session knowing how to create a
Test Definition and set up and use Test Import.
Recommended for users who are responsible for
entering and utilizing testing data for students.

**Level: Beginner** 

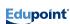

## SIS 3 Track

#### THURS NOV 8

#### GENERAL CONFERENCE, DAY 1

Session 1 - Synergy - Tips & Tricks for Everyday Users

Are you looking for ways to increase your productivity when working with Synergy? This session will cover several tools for improving your overall Synergy experience, such as shortcuts and advanced processes. If you are a new Synergy user or a system administrator, this session may benefit you. Users who attend this session should know how to navigate Synergy and be familiar with basic Synergy functionality. Level: Beginner/All

#### Session 2 - Synergy Query: Beginning/ Intermediate

This session will provide an overview of Synergy Query with a focus on when and why to use Query as well as how Query functionality works. Attendees will be guided through common uses of Query and how to build basic Queries, and will come away with the ability to use Query to conveniently retrieve data that would otherwise be difficult to compile. Recommended for any user who would benefit from learning how to retrieve data from a database. No prerequisites. All background knowledge will be covered in-session. Level: Beginner/Intermediate

## Session 3 - Synergy Query: Creating User-Defined Reports

This session will demonstrate how to use Synergy Query to create custom user-defined reports, as well as how to save queries for personal and public use. Recommended for users employed in data-related fields. A basic understanding of Synergy Query is required to benefit from this session.

Level: Advanced

FRI NOV 9

#### GENERAL CONFERENCE, DAY 2

#### Session 4 - Attendance Letters

Join us for a demonstration of the new Attendance Letter functionality! Session attendees will learn about the latest features and tools designed to provide Attendance Letter users with new capabilities and more flexibility than ever before.

#### **Level: Intermediate**

#### Session 5 - Schedule-Based FTE

Wondering how Schedule-based FTE screens are set up in Synergy and how FTE is calculated? In this session, you will learn about calculating all manner of FTE, such as membership, and how this affects the use of FTE for purposes such as state reporting. You will come away knowing how to set up Schedule-based FTE and explain the reasoning and logic behind calculating FTE to your peers. This session is appropriate for school administrators and school SIS administrators.

#### **Level: Beginner/Intermediate**

Session 6 - Civil Rights Data Collection (CRDC)
This session will focus on the latest CRDC
functionality from this past reporting year and the
changes coming to make the next reporting year
a success. A brief overview of CRDC setup will be
provided. Recommended for anyone who sets up
and processes CDRC for federal reporting. Some
familiarity with CRDC reporting is recommended.
Level: Intermediate

Session 7 - New Synergy Functionality Highlights Didn't get enough of the new Synergy features and functionality at Opening Session? Come have a second look! Attendees will leave with a better understanding of what's coming. Level: All

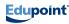

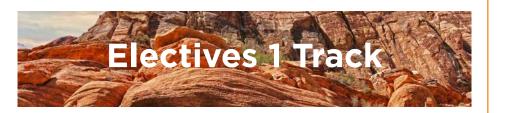

#### GENERAL CONFERENCE, DAY 2

#### THURS NOV 8

#### GENERAL CONFERENCE, DAY 1

Session 1 - Synergy Community Overview Synergy Community connects users from Edupoint partner districts across the country to ask questions, exchange knowledge, and share best practices. Session attendees will get an overview of Synergy Community, including how to submit questions, use tags, and propose a feature request. Recommended for attendees with an active Edupoint Help Desk account. Level: All

#### Session 2 - SIREN Reports

Need an ad-hoc report with the appearance of a standard Synergy report? Then you need SIREN! This session will introduce you to the SIREN Report Designer, covering topics such as downloading and installing the SIREN tool, using Synergy Query to obtain data for the report, customizing the report layout using the SIREN Report Designer, and moving the finished report from a dev environment to the production system. Advanced topics such as using SQL Queries, C# scripting, and deployment automation will be covered in handouts, but only touched on during the session. Attendees will walk away empowered to present data formally and create a standard-looking interface so others can also run the report. This session is best suited for Synergy users with working knowledge of Synergy Query. **Level: Intermediate** 

#### Session 3 - Secondary Mail Merge 2.0 Custom Report Cards

Report cards are the single most important communication parents receive from a school. If you would like to make yours original, this fastpaced session will show you how. Join us as we walk through the process of creating a custom Synergy Mail Merge 2.0 Report Card from start to finish. Along with Mail Merge 2.0 tips and tricks, attendees will take home a Report Card Mail Merge 2.0 sample template. After attending this presentation, attendees will be able to create original custom Mail Merge 2.0 Secondary Report Cards. This session is geared toward anyone involved in customizing Report Cards, such as educational technical support staff, school district level staff, principals, and assistant principals.

Session 4 - Synergy Rules Engine Overview This session will provide a general overview of the power of the Rules Engine in Synergy, covering the basic screens and functions of rules. We will demonstrate how different types of rules are used and how school districts can benefit by implementing them. After this session, attendees will be able to use the Rules Engine to prevent the entry of bad data and automate Person Notifications per student rather than having to manually enter the data per student. This session is designed for system administrators. A knowledge of Synergy Business Objects is required, as is administrative access to Synergy.

Level: Intermediate/Advanced

Session 5 - Synergy Health Overview In Synergy, it's not only important that Health data is accurate, but also that it's entered into the correct screen. This session will review the various Health screens and the kinds of data nurses will be entering, such as medication tracking and administration, immunizations, health screenings, conditions, and visits to the nurse's office. The basics of creating sliding scale immunizations will also be covered. At the end of the session, attendees will understand how to set up immunizations and perform most data entry and record keeping tasks. Recommended for nurses and SIS health admins. Level: Beginner

#### Session 6 - Synergy Mail Merge 2.0

Want to add a visual element to an existing Synergy report or create a custom report, but don't know how? Then this session is for you! We will provide a detailed step-by-step presentation geared towards new Mail Merge 2.0 users, guiding attendees through the process of creating Mail Merge 2.0 documents for Synergy SIS. After this session, attendees will be able to create their own custom Mail Merge 2.0 documents. Educational technical support staff, school district level staff, education program specialists, and folks in similar roles will benefit most from this session. Level: Beginner

Session 7 - Master Schedule Builder: A Closer Look

at Functionality

Master Schedule Builder (MSB) is a powerful scheduling tool that automatically builds the most efficient schedule possible, taking a variety of

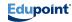

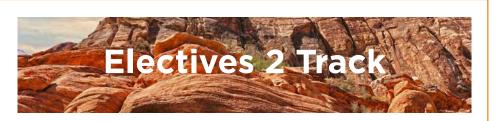

#### GENERAL CONFERENCE, DAY 1

Session 1 - Discipline & Teacher Referral
Join us as we follow the life of a discipline referral
from creation (in TeacherVUE and Synergy SIS) to
completion. Attendees will leave this session with
the ability to create and process a discipline referral
and generate reports within the Discipline Incident
module. This session is for teachers, administrators,
and counselors.

#### Session 2 - Widgets & Synergy Dashboard Overview

Learn the basic principles for creating Dashboard Widgets using Synergy Query and SQL. We will provide an overview of widget types, the screens that are used, and the types of data points that can be displayed for superintendents, principals, and other power users. After the session, attendees will be able to implement Dashboard Widgets for district and individual users and will have a greater understanding of widgets and how they function. Recommended for System Administrators with an understanding of how to use Synergy Query and SQL. Level: Intermediate/Advanced

#### Session 3 - Custom Immunizations

Learn how to create and implement custom immunization rules in your district. This session is appropriate for administrators who enter immunization rules into Synergy and the health staff who verify the rules and definitions. For maximum benefit, attendees should be familiar with Synergy generally and with Immunizations within Synergy. Level: Beginner/Intermediate

#### FRI NOV 9

#### GENERAL CONFERENCE, DAY 2

#### Session 4 - Grade Reporting

Grading Setup, Student Grade, GPA, GRD201... the list goes on, and if reading this small taste of what's involved in grading causes spontaneous perspiration, then dry yourself off and attend this session. We'll go through all the setup screens, the update processes, report card options, reports—by the end of this session, you'll want to give yourself an A+, and you'll know exactly where to define how much that mark is worth.

## Session 5 - Customer Perspectives: Synergy Best Practices

This customer-led session—hosted by Sue Gilliam from Genesee Intermediate School District in Flint, Michigan—will provide insight into how fellow districts utilize the functionality within Synergy. Hear customer best practice perspectives on such topics as scheduling, leveraging data outside of Synergy, and more. Level: All

#### Session 6 - Synergy - Tips & Tricks for Everyday Users

Are you a Synergy user looking for ways to increase productivity and improve your overall Synergy experience? If you are a new Synergy user or a system administrator, you may find this session beneficial. Synergy Tips and Tricks for Everyday Users will cover several different areas of the system, from shortcuts to advanced processes. Attendees should know how to navigate in Synergy and be familiar with basic Synergy functionality.

## Session 7 - Student Groups and Eligibility Looking to set up and create student groups? How about setting up group eligibility? This session for school and SIS administrators will cover what you need to know about how groups and eligibility work.

**Level: Beginner/Intermediate** 

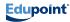

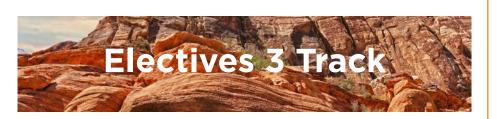

#### GENERAL CONFERENCE, DAY 1

#### Session 1 - Arizona State Reporting

Get up to date on recent AzEDS reporting changes in Synergy. We will review functionality, provide troubleshooting tips, and allow time for Q&A. Attendees will take away an understanding of data collection and submission practices, including how to process individual data, submit groups of data, or mass process schools and entities to complete state reporting. Recommended for district users who are responsible for entering/reporting Membership, Attendance, Student Needs and Programs through AzEDS. Level: Intermediate/Advanced

#### Session 2 - Oregon State Reporting

This session will provide a review of Oregon state requirement changes for the 2017-2018 reporting year. Any updates or changes in product or customization will be addressed and new functionality will be shown. Troubleshooting information and tips will be presented, with time allowed for Q&A. Attendees will walk away knowing how to set up their reporting screens and test new functionality, and will have a general knowledge of additional functionality on the horizon. This session is designed for SRC CRC support roles that work on Oregon State Reporting. Familiarity with Oregon State Reporting is recommended. Level: Intermediate

#### Session 3 - California State Reporting

This session will cover CALPADS State Reporting functionality with a focus on extracts and best practices. Specific topics include new extracts, widgets, and rules that can be installed or configured for CALPADS data integrity, reports, and upcoming changes to state reporting for California. We will provide an overview of new functionality as well as the development roadmap for California State Reporting. Attendees will leave this session with the ability to implement widgets and rules for State Reporting. Recommended for CALPADS State Reporting coordinators. Completion of all state-required CALPADS trainings available at http://csis.fcmat.org is required to fully benefit from

#### FRI NOV 9

#### GENERAL CONFERENCE, DAY 2

#### Session 4 - Virginia State Reporting

Virginia reporting folks, this session is for you! We have no set agenda - we are here for a dialogue about any State Reporting items you would like to discuss. Any open development will be discussed. **Level: All** 

## Session 5 - Synergy Attendance Functionality & Maintenance (Secondary/Period)

This session will review functionality specific to Secondary/Period Attendance in Synergy, demonstrating the effects that various existing and new attendance settings have on the Attendance views in Synergy. You will also be walked through the daily processes of a high school attendance clerk as you learn tips and tricks for taking and verifying attendance. Level: Beginner/Intermediate

## Session 6 - Customer Perspectives: Tips & Tricks - Getting The Most Out Of Synergy

Have fun in this interactive and engaging session while learning some great Synergy "how to's." Topics include scheduling, course history, attendance, enrollment, discipline, New Year Rollover and more, with the goal to make your life with Synergy easier. Districts that currently use or are in the process of implementing Synergy are invited to attend. Led by Northern Arizona University's Education Technology Consortium (ETC), a cooperative arrangement between the university and nearly 70 public and charter schools. Level: All

## Session 7 - Synergy Surveys: Creation, Distribution & Reports

Discover the different types of surveys that can be created using Synergy SIS and learn how to create your own. This session will demonstrate survey setup and distribution, review and analysis of results, and reporting options. Presenters will also discuss which survey type to use to gather your desired data. Attendees will leave this session with the ability to create surveys for members of the school community. This session is appropriate

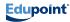

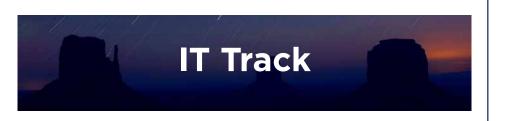

#### GENERAL CONFERENCE, DAY 2

#### THURS NOV 8

#### GENERAL CONFERENCE, DAY 1

Session 1 - SQL For Special Education Learn how to use native SQL to retrieve special education data from the Synergy database that can't be retrieved using Synergy Query. We will walk through Entity Relationship Diagrams (ERDs) of core special education database tables in Synergy and show how to determine which tables are used in a document, such as the IEP. We will also demonstrate the use of native SQL to retrieve data in list form and/or as a graph or chart in a widget. Recommended for district level special education support staff. A basic knowledge of SQL and familiarity with Synergy SE documents is stronaly recommended.

#### Level: Intermediate/Advanced

#### Session 2 - Synergy in the Cloud

Learn about the Synergy Cloud and find out whether it might be a good option to host your Synergy application. This session will provide a business use case as well as technical information including design, features, and services. Attendees will leave the session with an understanding of the benefits of the Synergy Cloud. This session is geared toward SIS managers, IT directors, and district leadership. Level: Beginner

#### Session 3 - Security Tips & Techniques Within Synergy

This session will discuss the logic Synergy uses to apply view, report, and field level Security to users. We will also discuss Security management, adding users, and Security best practices. This session is best suited for the Synergy user who has a firm understanding of navigating the PAD Tree, running reports, and basic Synergy user management (e.g., creating users and user groups). Level: Intermediate

#### Session 4 - Synergy Infrastructure & How It All Works

Learn about Synergy's many foundational parts. why they are important, and how they can best be used. In this session we will discuss the components that make up Synergy infrastructure - web server, database, process servers, load balancers, LDAP stores, Generic Conversion - and how they interact with each other. Attendees will leave with a better understanding of system capabilities, requirements for infrastructure improvements, and how to diagnose issues. Appropriate for networking and IT roles and for anyone wanting a clearer picture of how Synergy works. Level: All

#### Session 5 - Single Sign-On Into Synergy & ParentVUE/StudentVUE

Single sign-on (SSO) features within Synergy can ease the management burden of usernames and passwords across district systems. We will discuss the advantages and disadvantages of SSO and demonstrate how to set up and use SSO features with SAML and LDAP. Attendees will come away with the ability to set up their systems to take advantage of the SSO capabilities Synergy offers. IT staff/network administrators will benefit most from this session. Attendees should understand how systems log in as well as how and where credentials are stored for their diverse systems. **Level: Advanced** 

Session 6 - Systems Monitoring Tips This session will cover key installation best practices as well as system monitoring techniques for self-hosted installations. We will cover new requirements for the installation of Synergy 2018, Windows operating system monitoring, and best practices for Web, Process, and SQL servers. Attendees will leave this session ready to review their Synergy local hosted environment and implement changes to resolve any issues discovered. IT directors, IT staff, and SIS managers will benefit most from this session. Attendees should have in-depth knowledge of Windows OS and SQL servers. Familiarity with Synergy installation and maintenance is helpful but not reauired.

#### Level: Intermediate/Advanced

Session 7 - Synergy Data Exchange: Integration Join us as we explore the options available for exchanging data between Synergy and third-

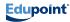

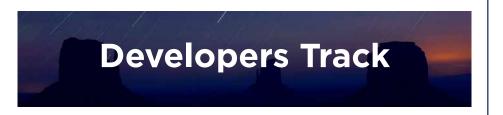

GENERAL CONFERENCE, DAY 2

#### THURS NOV 8

#### GENERAL CONFERENCE, DAY 1

Session 1 - Finding Information Within Synergy Data

The Synergy database schema is big. You might say vast. But whether you're writing Synergy Query Reports, SSRS drill downs, or custom C# code, you have to know how to find the information you need. In this session, we will consider various approaches to accessing key information such as Enrollment, Schedules, Demographics, Grades, and Test Scores. Attendees will walk away with a better understanding of how to create queries, reports, and new Synergy Technology functionality. Recommended for users involved with data access. reporting, and ST custom coding. A background in SQL and C# is highly recommended. Level: Intermediate/Advanced

Session 2 - Tools to Extract & Visualize Data This session takes a high-level look at existing data extraction and visualization tools (covered in other breakout sessions) such as SSRS. Siren, Admin Reports, Analytics, ST, Graphing, and SQL and discusses which tools are best for different types of reporting.

Session 3 - SIREN Using SQL, Synergy Technology Queries & C#

Want to learn what SIREN can do beyond simple ad-hoc reports? This session is for you! We will provide a guick overview of SIREN reporting tool basics and then move on to explore some of the tool's more advanced features and uses, such as dynamic report formatting using C# scripting and SQL based reports. Out-of-the-box uses for SIREN will also be touched on. Attendees should be well versed in guerying data from Synergy with Synergy Query and/or SQL. Familiarity with C# or other programming language and prior use of SIREN is a plus.

Level: Intermediate/Advanced

#### Session 4 - SQL Server Reporting Services (SSRS)

This session will discuss how districts can configure Synergy to execute reports written in SSRS. We will also cover how to pass conditions to the report, including those set via the report interface as well as static conditions such as focus organization information. This session is best suited for Synergy users who have a basic understanding of Synergy views and database structure. Users should also be familiar with executing existing reports in Synergy and have a basic understanding of SSRS.

#### Level: Intermediate

Session 5 - Customer Perspectives: SSRS Reports Interested in using SSRS in your districts? Get the inside story from an Edupoint partner district currently using SSRS with Synergy. We will discuss the steps involved in creating an SSRS report for use within Synergy, highlighting challenges along the way with recommendations on how to resolve them. After this session, attendees will be able to successfully implement their own SSRS reports. Designed for developers of SSRS and other reports, IT staff, and anyone who works with data.

#### Session 6 - Third-Party Integrations Using Web Services & Synergy Technology

This session will explore options for importing and exporting data using third-party, real-time integrations with Synergy. We will discuss default web services that come standard with Synergy as well as custom web services that allow the addition of non-standard functionality. We'll go over general concepts, individual components, and work through the development of some sample custom web service code. This session is intended for users with a background in software development and C#. Note: This is held as a double-session. Level: Advanced

#### Session 7 - Open Forum: Synergy Technology (ST) Development Toolkit

Join us for a forum devoted to common ST Development Toolkit issues and learn to apply best practices to your development work. We will divide our time between submitted issues on tools and code samples and open discussion of general topics. ST customers will have an opportunity to

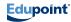

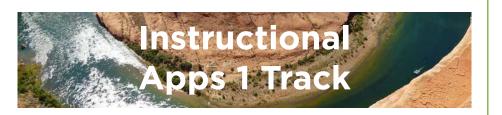

#### GENERAL CONFERENCE, DAY 1

Session 1 - Gradebook Integration: Google Classroom, Microsoft OneNote & More

The TeacherVUE Gradebook works in real-time to exchange data with Google Classroom or Microsoft OneNote. Teachers, students, and parents can now collaborate and save time as they capture work using these popular third-party applications. It's included for free as part of your core TeacherVUE license!

Session 2 - Standards in Elementary/Secondary Gradebook

This presentation will cover the setup, scoring, and analysis of standards in the gradebook. Aggregation Method, Roll Up Calculations, and Configuration Values will be discussed and demonstrated, as well as the various ways a teacher can analyze student proficiency when grading by standards.

Session 3 - Synergy Instructional Applications Future Features

Join us to explore powerful new features in the teacher suite of products. We'll review the latest features, the upcoming release, and discuss the product roadmap.

#### FRI NOV 9

#### GENERAL CONFERENCE, DAY 2

Session 4 - Customer Perspectives: Standards-Based Gradebook

Listen to the challenges and decision points implementing standards from actual districts that have gone through the process. The session will focus on grading practices and how they were ultimately implemented in Synergy.

Session 5 - Hands-On: Building Public Pages for Schools & Groups

Explore Synergy LMS and the ability to create public facing school and group web pages. You'll learn how to include text, images, videos, and other dynamic content from your district or third-party vendors.

Session 6 - Introduction to Synergy Analytics: Using Analytics to Inform Key Stakeholders
Explore the power of Synergy Analytics to inform key stakeholders of critical information at any level of the organization. Attendees will see role-based examples of powerful charts, pivot tables, reports, and drill-downs organized into user dashboards so real-time data is always at their fingertips.

Session 7 - Hands-On: Advanced Analytics -Building Reports, Pages & Alerts

This is a technical session that will allow attendees to experience the powerful features of Synergy Analytics hands-on. We'll do a deep-dive into options and features and learn how to query data from anywhere inside of Synergy. Attendees will also learn how to build dashboards and share them with targeted users or user groups.

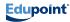

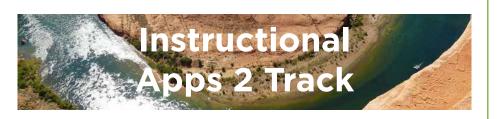

#### GENERAL CONFERENCE, DAY 1

Session 1 - Customer Perspectives: Assessment Listen to the challenges and decision points for implementing Assessment from actual districts that have recently implemented or are going through the process. The session will focus on key decisions, what were their goals, describing internal processes for determining "the work," where they stand now, and what they see as next steps and future goals.

### Session 2 - LMS Pages With LessonVUE - An Introduction

Explore creating custom instructional web pages to be used by teachers or students. The session will focus on creating LMS pages to support classroom instruction and teacher collaboration. LMS pages will also be created for students to support blended learning, online courses, or flipped classrooms. The demonstration will also include making links to third-party applications for use by teachers or students.

## Session 3 - Hands-On: Synergy Assessment - Introduction

Join us in this hands-on session to explore creating formative/summative assessments in Synergy. Users will follow the process of creating items in the item bank, creating assessments, scheduling assessments, taking tests, and then analyzing test results.

#### FRI NOV 9

#### GENERAL CONFERENCE, DAY 2

Session 4 - Hands-On: Synergy Assessment -Advanced Assessment & 2018.01 (For existing Assessment clients)

Use and explore features of Synergy Assessment. This hands-on session will allow you the opportunity for a detailed look at recently added features, as well as those about to be released. Attendees will also explore the depth of existing Assessment product features.

Session 5 - Synergy Assessment: An Introduction Synergy Assessment has grown up! Come see new features with technology enhanced items, scanning, reports, and accommodations as we show the powerful difference an integrated Assessment system offers students, teachers, and stakeholders at every level of the district.

Session 6 - Introduction to Synergy RTI/MTSS Join us to review Synergy's RTI/MTSS module. The session will be a high-level overview of plan creation, progress monitoring, positive behavior, minor/major incident referrals, check-in/check-out, and screening.

Session 7 - Focus on Discipline - Behavior, PBIS & Behavior Management With RTI/MTSS

Take an in-depth look into implementing PBIS and behavior management strategies using the Synergy RTI/MTSS module.

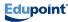

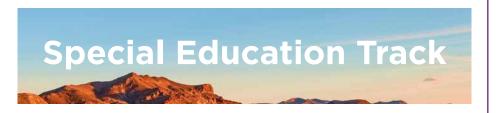

#### GENERAL CONFERENCE, DAY 2

#### THURS NOV 8

#### GENERAL CONFERENCE, DAY 1

Session 1 - What's New in Synergy SE?

Come learn about the newest features in Synergy SE and other powerful features you may not be aware of. We will demonstrate a variety of features including progress reports, translation, 504, and document modifications. Attendees will walk away with a fuller understanding of the system's capabilities and the ability to use the features demonstrated. Recommended for Synergy SE users who would like to improve their knowledge and skills.

#### Level: Beginner/Intermediate

Session 2 - User-Defined Fields & Tabs

Have you ever wanted to make changes to the
Synergy screen to better match the data your
district collects or the terminology you use?

Come to this session and find out how to make
basic customizations, such as adding fields, tabs,
and boxes, and customizing a title area. Session
attendees will get a walk-through of the process
of General Rules for properties and adding a field
or group box. We will also explore user-defined
reports. This session is appropriate for any Synergy
SE user who would like to learn about user-defined
fields and tabs.

#### Level: Beginner/Intermediate

#### Session 3 - Making the Most of SE Data

This course is designed to assist special education leaders in making maximum use of data to plan, organize, solve problems, and maintain compliance. We will explore higher order tools for expanding the use of data, such as Report Interface Change, SIREN, widgets, and Synergy Analytics. Use cases will be presented to demonstrate how each of these tools can provide viable solutions for special education administrators. Appropriate for special education administrators and technology support staff. An understanding of beginning query concepts is recommended, but not required. Level: Intermediate

Session 4 - SE Setup & Configuration

Looking to modify Synergy SE to meet your district's specific needs and business practices? Come learn about the Synergy SE Setup and Configuration features that make it possible! This session will cover modifications to Portfolio and Process lavout, changes to documents using Property Override, Document Definition, and Auto Populate, and ways to maximize the use of Timeline Reports and Calendar. Group participation and discussion is encouraged and can provide a valuable opportunity for attendees to share what has worked for their district and learn what has worked for others. Attendees will leave the session with an understanding of the areas of Synergy SE that can be configured. This session is appropriate for special education directors, administrative assistants, and compliance staff. Level: Beginner/Intermediate

Session 5 - Introduction to Synergy SE Query
This session will review the basic characteristics of
Special Education Query. Session topics will include
selecting data

on screen, opening that data in Synergy Query, and formatting and outputting data. Attendees will leave with information and resources to guide them in extracting

specific data fields to create and format reports of their own. Special education directors, administrative assistants, and compliance staff members will benefit from this session. **Level: Beginner/Intermediate** 

#### Session 6 - Roundtable: Successful Synergy SE Implementation Strategies

Stakeholder buy-in is a key factor in the successful implementation of Synergy SE. In this interactive session we will share best practices for gaining buy-in from diverse groups of stakeholders, such as technology teams, special education teams, and end users. Districts that have successfully implemented Synergy SE will be on hand to discuss their experiences and provide ideas and strategies to help other districts. Supporting staff proficiency needs and managing resistance to change will be addressed. Attendees will leave the session with ideas for forming collaborative partnerships as schools move from implementation to full product adoption. All districts/schools using Synergy SE can benefit from attending this roundtable. Level: All

Session 7 - Using Synergy SE to Enhance IEP Communication & Participation

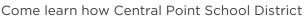

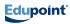

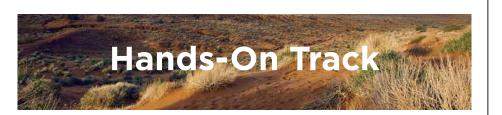

#### GENERAL CONFERENCE, DAY 1

Session 1 - Hands-On: Creating New Screens Within Synergy

Learn how to modify Synergy by building new screens to meet your district's needs. Attendees will get hands-on experience creating user-defined Business Objects and new screens, and adding individual fields and grids to screens. SIS Managers and IT staff will benefit most from this session. A basic understanding of the Synergy data structure and the navigational elements in the user interface is recommended. Level: Intermediate

Session 2 - Hands-On: New Feature Assist (NFA)
Do you like the user tips presented in Synergy when new features are released? Learn to create your own custom user tips throughout Synergy using New Feature Assist! You'll create your own NFA that you can take with you for future reference as you create tips for the users in your district that match district policies and practices. Attendees should know how to navigate within Synergy and understand how to find and use Business Objects and properties of elements on Synergy screens.

Level: Intermediate

Session 3 - No Session

#### FRI NOV 9

#### GENERAL CONFERENCE, DAY 2

Session 4 - No Session

Session 5 - No Session

Session 6 - Hands-On: SE Query - Intermediate This course will actively involve participants in expanding the capabilities of the beginning Synergy Special Education query. We will demonstrate techniques for finding additional database items using searches based on Business Objects, grouping data to create a professional looking report, filtering out unwanted data, creating and sharing reports, and scheduling distribution. The class will take place in a lab setting with Synergy test environments provided by Edupoint. Appropriate for special education administrators, teachers, and support personnel. Attendees should be familiar with query basics or be able to perform basic searches and use the Query tool to change order, resize, and sort. Level: Intermediate

Session 7 - No Session

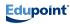

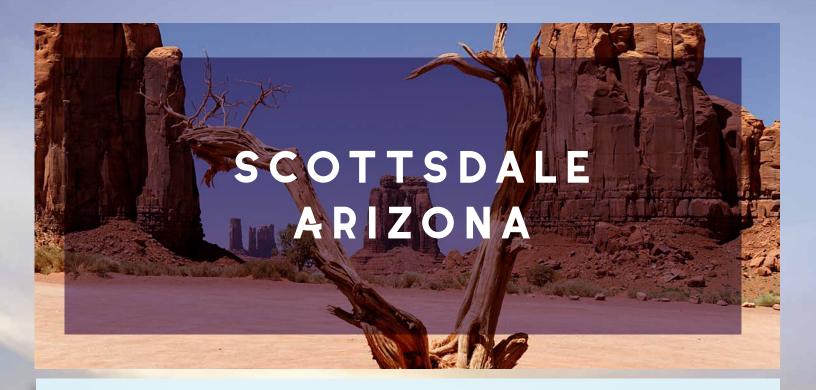

Home to the "Happiest Place on Earth," the Anaheim/ Orange County region has a vibrant yet laid-back vibe, a creative spirit and a diverse range of activities that make it a premier vacation destination. Below are just a couple of options for southern California fun during your Users Conference downtime.

#### Disneyland Resort & Disney's California Adventure

Exciting rides, colorful characters, nightly entertainment and non-stop family fun await you at these Disney parks. Discounted park tickets are available for purchase, giving you the opportunity to check out World of Color each night or stay the weekend to experience all that Disney has to offer.

#### Downtown Disney

Just steps from the Disneyland Hotel, Downtown Disney features restaurants such as Naples Ristorante e Pizzeria, ESPN Zone, Tortilla Jo's, and House of Blues, in addition to numerous shopping and entertainment options.

#### Beaches

Not just sand between your toes, the 42 miles of Orange County coastline feature lively beach towns, family fun, vibrant boardwalks and cool breezes in the warm California sun. Seal Beach, Huntington

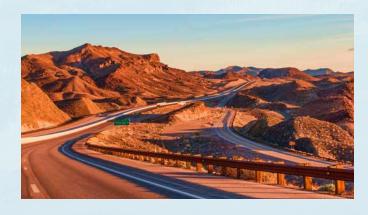

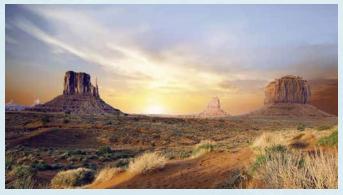